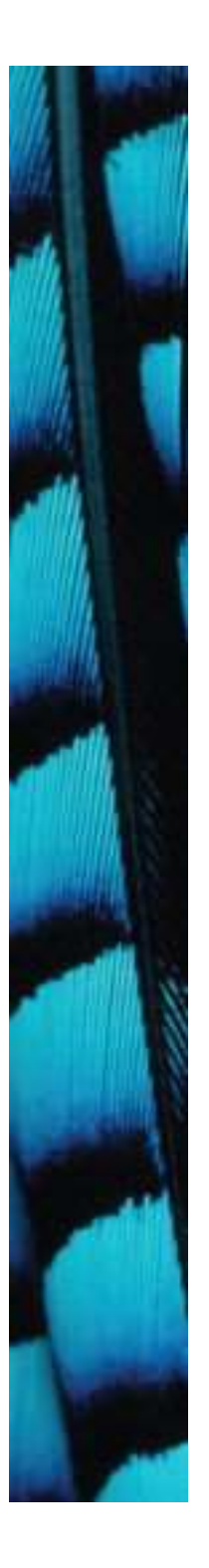

#### Object interaction

#### Creating cooperating objects

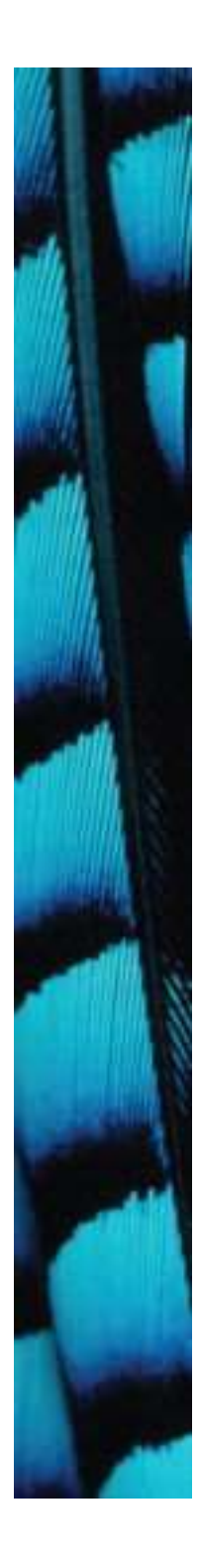

#### A digital clock

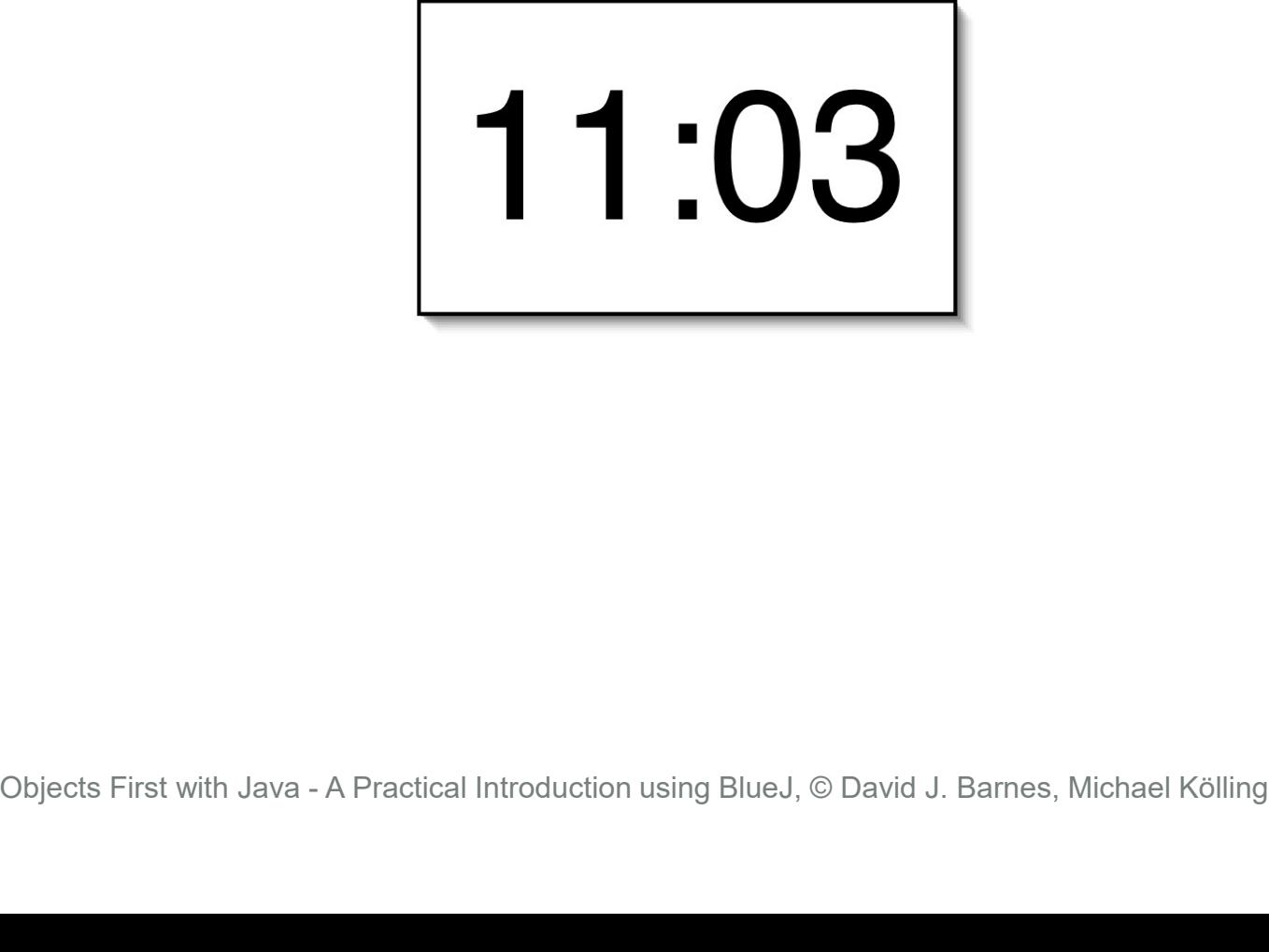

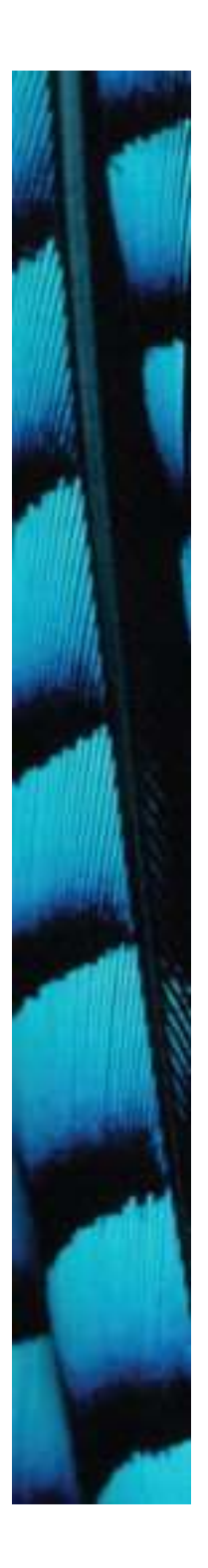

Abstraction and modularization

- Abstraction is the ability to ignore details of parts to focus attention on a higher level of a problem.
- Modularization is the process of dividing a whole into well-defined parts, which can be built and examined separately, and which interact in well-defined ways. • **Modularization** is the process of dividing a whole into well-define<br>parts, which can be built and<br>examined separately, and which<br>interact in well-defined ways.

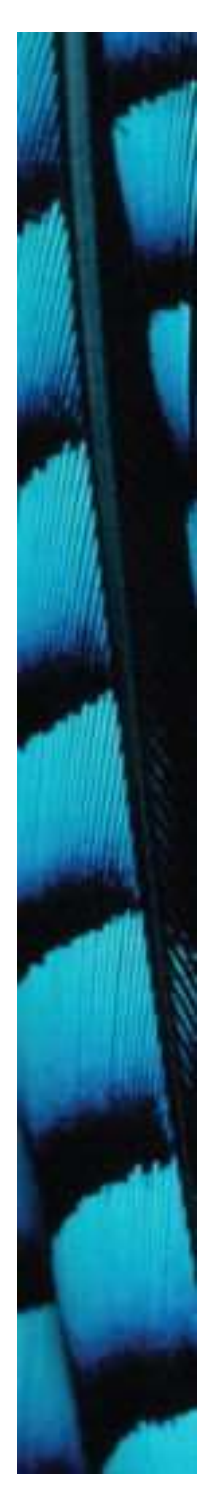

## Modularizing the clock display

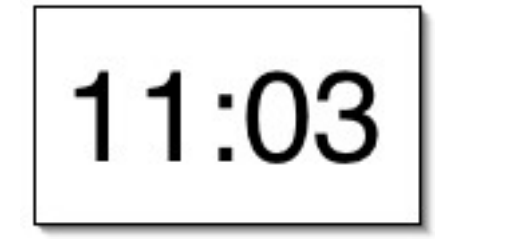

#### One four-digit display?

Or two two-digit | 11 displays?

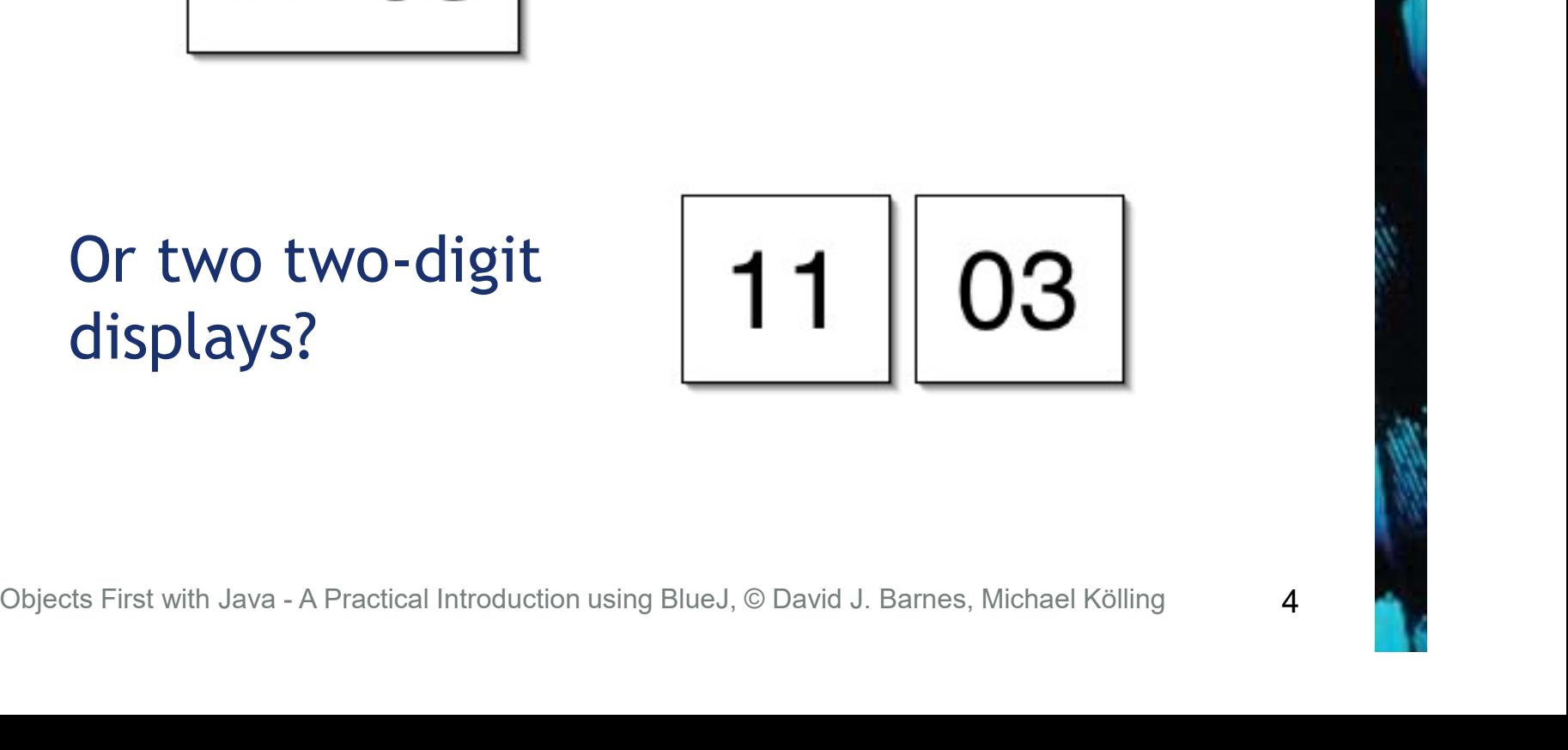

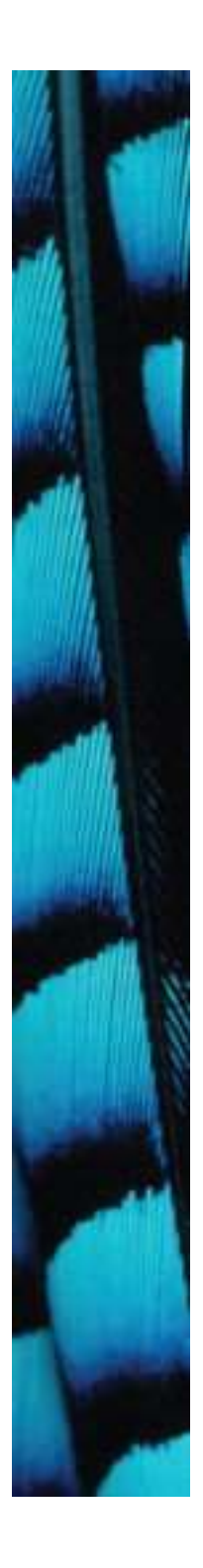

}

#### Implementation - NumberDisplay

**Private int limit;<br>
private int value;<br>
Constructor and<br>
methods omitted.**<br>
} public class NumberDisplay { private int limit; private int value;

Constructor and methods omitted.

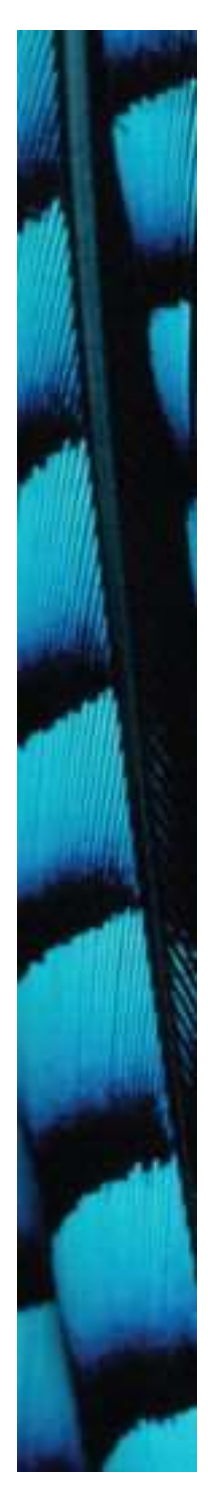

}

#### Implementation - ClockDisplay

private NumberDisplay hours;<br>
private NumberDisplay minutes;<br>
Constructor and<br>
methods omitted.<br>
} public class ClockDisplay { private NumberDisplay hours; private NumberDisplay minutes;

Constructor and methods omitted.

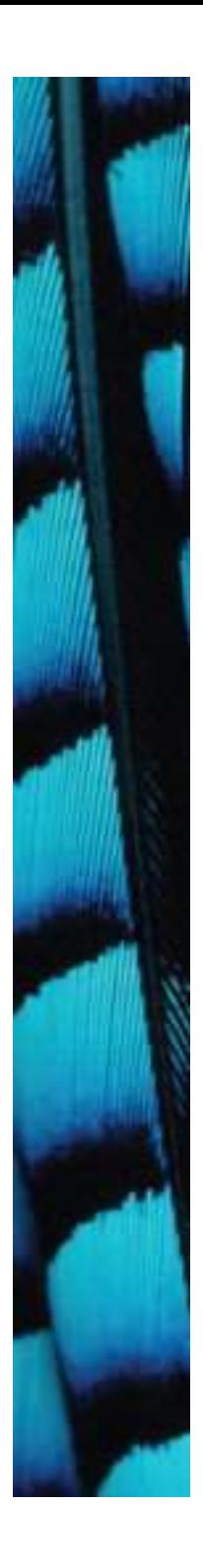

#### Object diagram

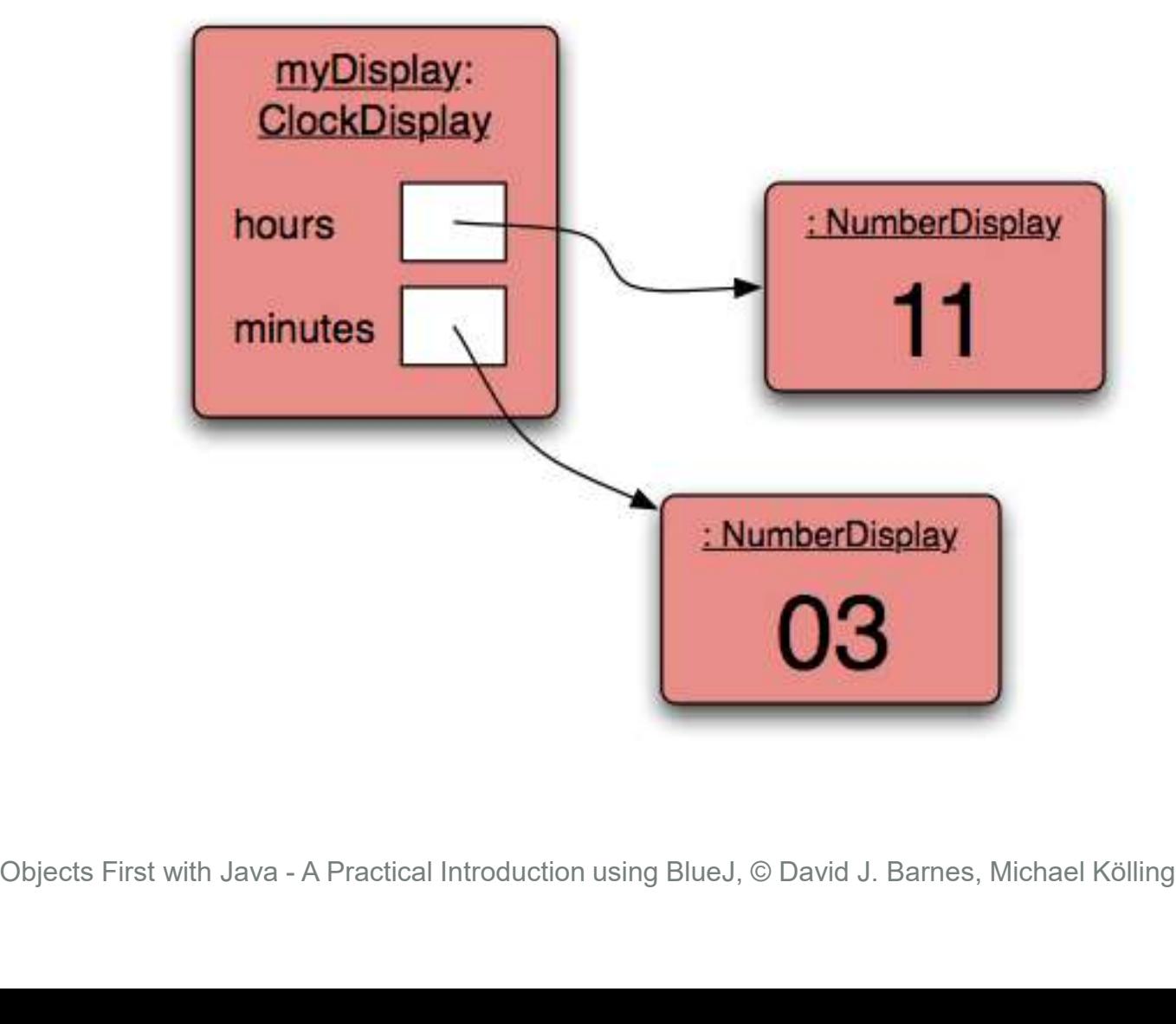

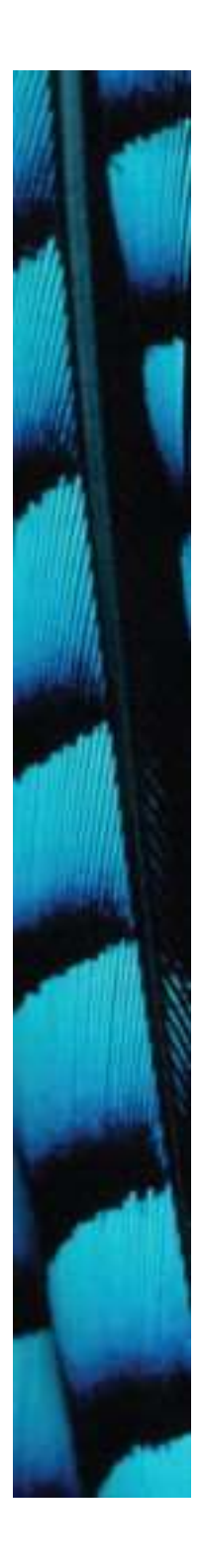

#### Class diagram

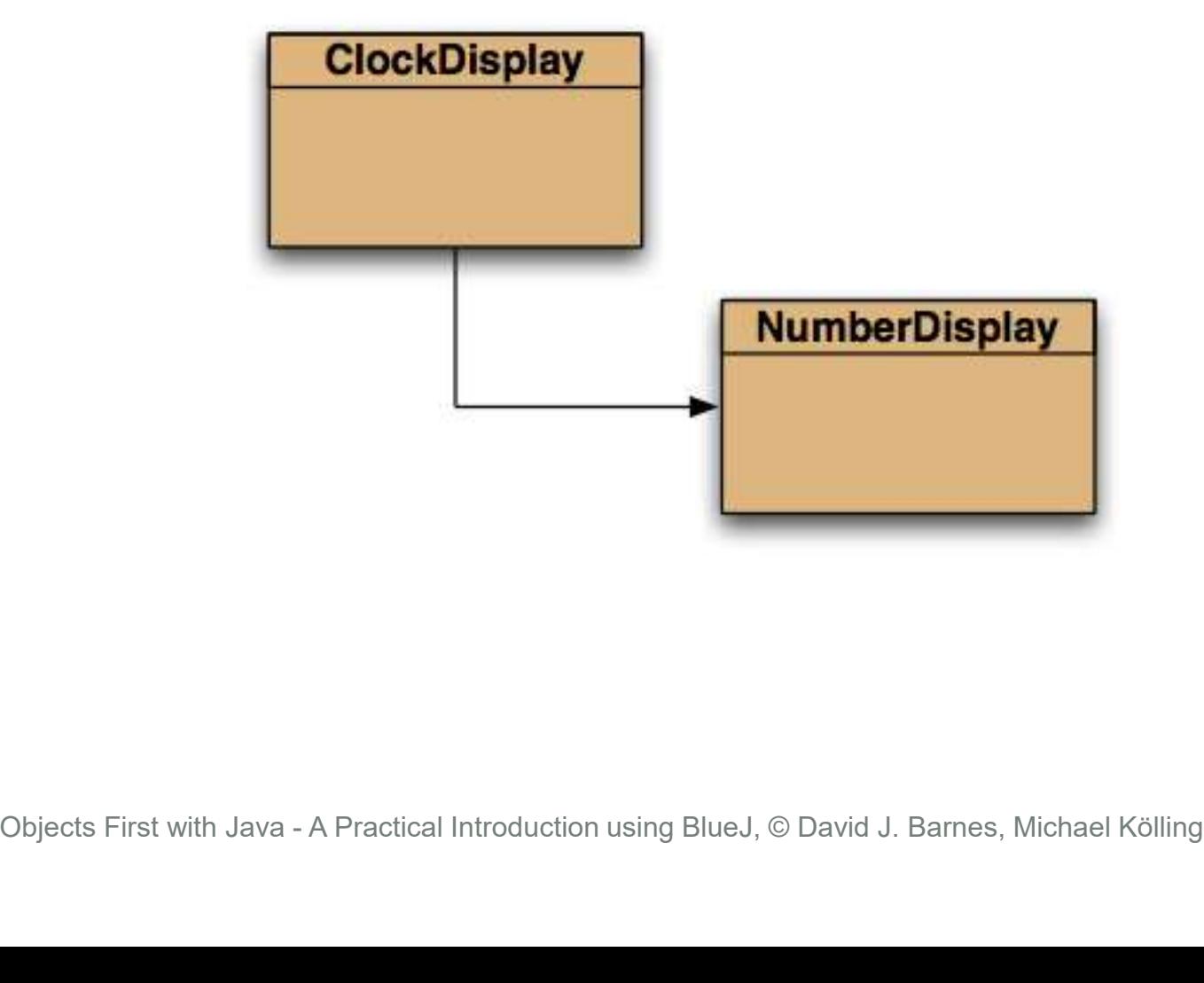

# Primitive types vs. object types

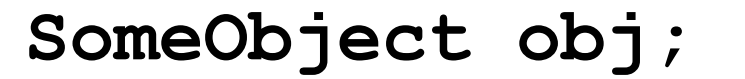

object type

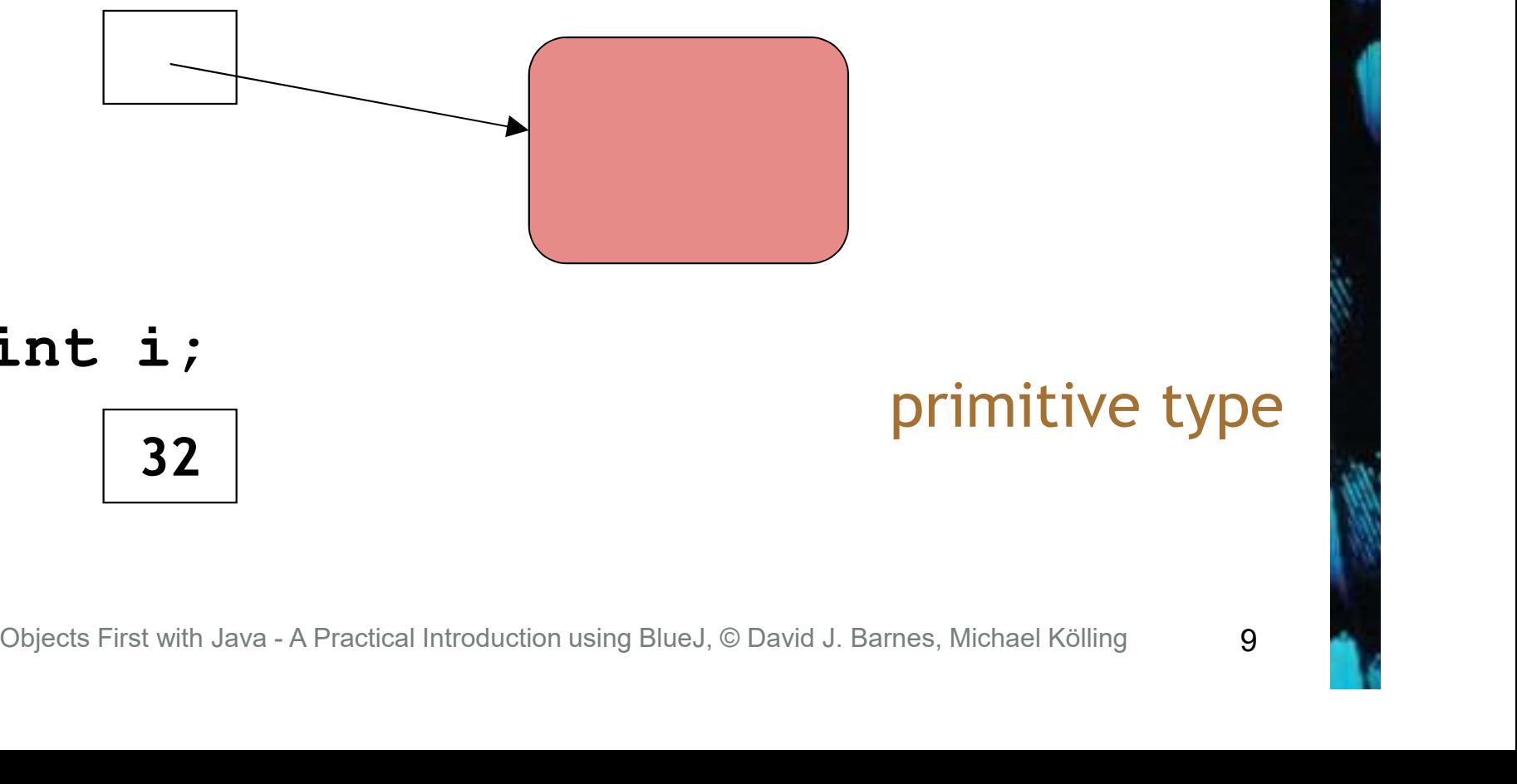

32 int i;

primitive type

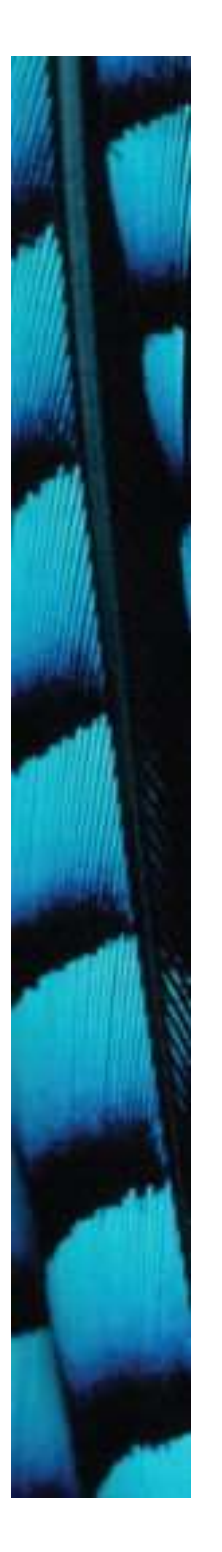

#### Quiz: What is the output?

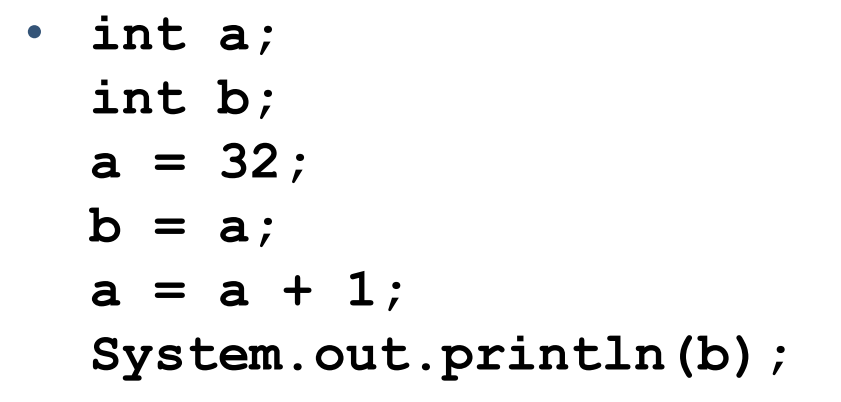

```
Person a;
     Person b;
     a = new Person('Everett');b = aa.changeName("Delmar");
     System.out.println(b.getName());
Comparison A:<br>
System.out.println(b);<br>
Person a;<br>
a = new Person ("Everett");<br>
b = a;<br>
a .changeName ("Delmar");<br>
System.out.println(b.getName());<br>
Objects First with Java - A Practical Introduction using BlueJ, © David
```
# Primitive types vs. object types

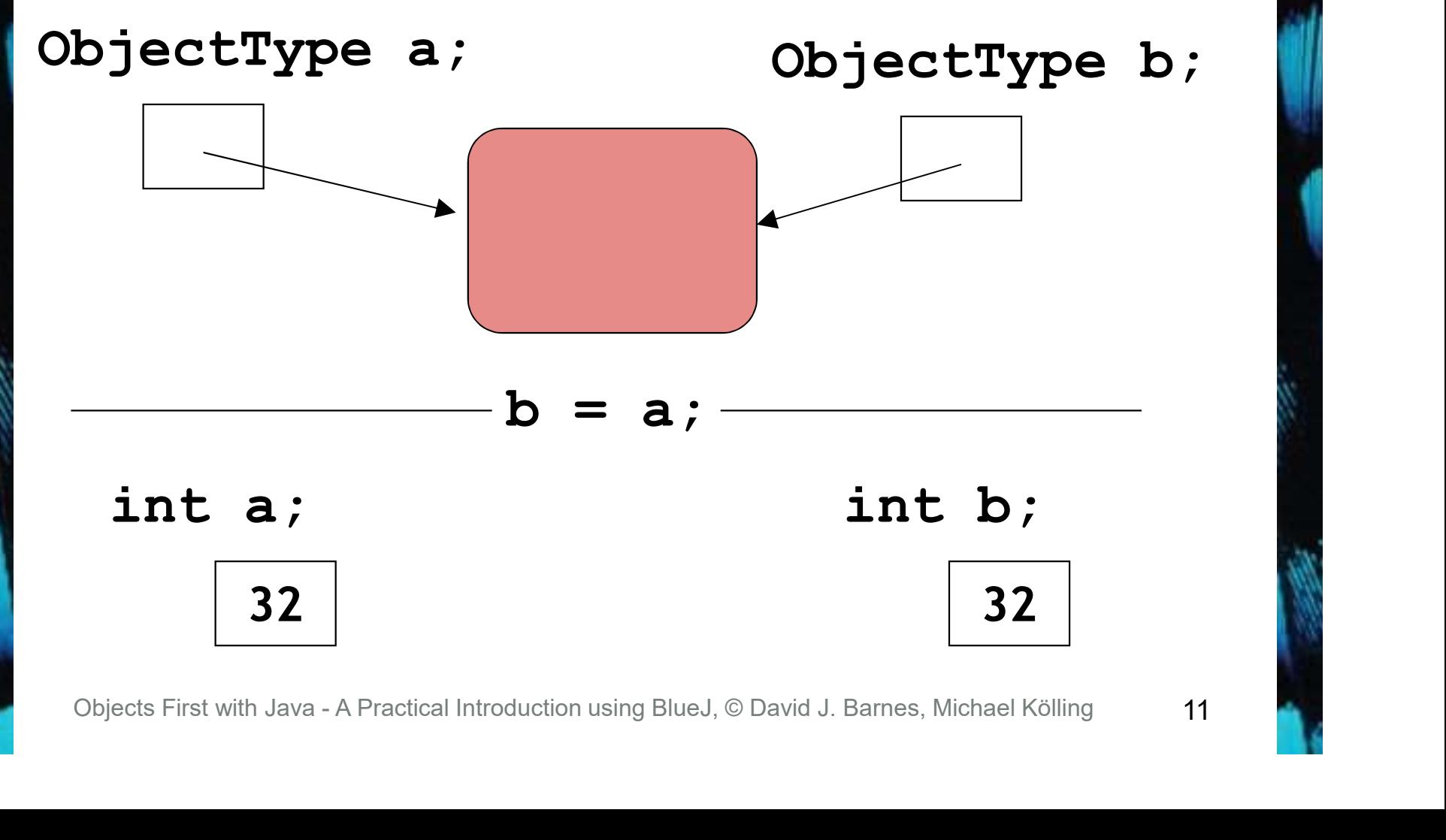

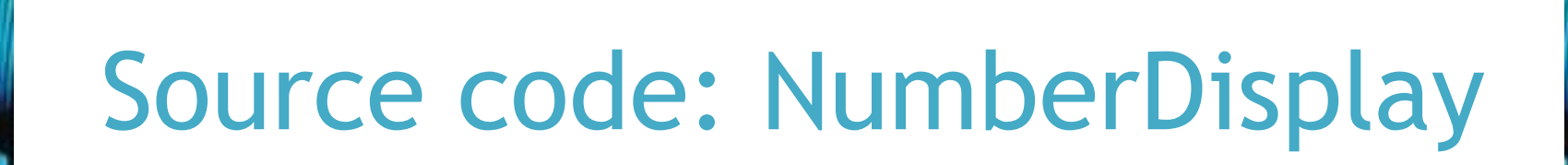

```
Public void increment()<br>{<br>value = (value + 1) % limit;<br>}<br>Objects First with Java - A Practical Introduction using BlueJ, © David J. Barnes, Michael Kölling<br>12
public NumberDisplay(int rollOverLimit)
{
     limit = rollOverLimit;
     value = 0;
}
public void increment()
{
     value = (value + 1) % limit;
}
```
# The modulo operator

- The 'division' operator (/), when applied to int operands, returns the result of an integer division.
- The 'modulo' operator (%) returns the remainder of an integer division. **E.g., generally:**<br>
17 / 5 gives result 3, remainder 2<br>
17 / 5 = 3<br>
17 % 5 = 2<br>
Objects First with Java - A Practical Introduction using BlueJ, © David J. Barnes, Michael Kölling
- E.g., generally:

17 / 5 gives result 3, remainder 2

- In Java:
	- $17 / 5 == 3$  $17 \%$  5 == 2

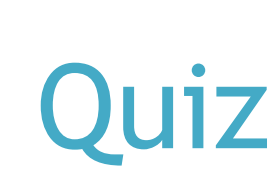

- What is the result of the expression 8 % 3
- For integer  $n \ge 0$ , what are all possible results of: n % 5 • For integer  $n \ge 0$ , what are all<br>possible results of:<br> $n \ge 5$ <br>• Can  $n$  be negative?<br>Objects First with Java - A Practical Introduction using BlueJ, © David J. Barnes, Michael Kölling
- Can n be negative?

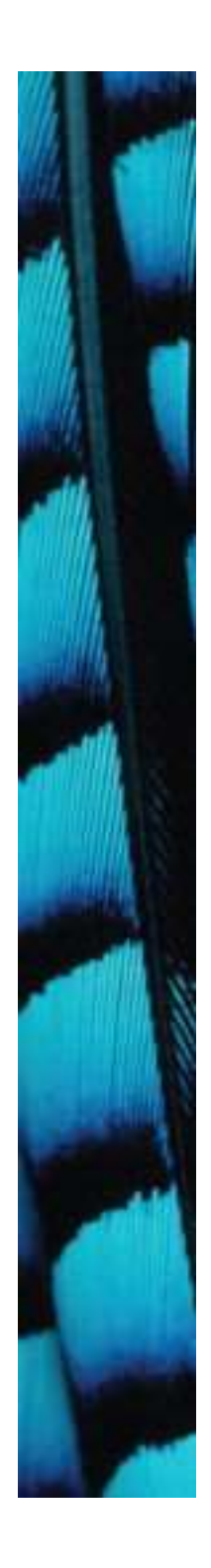

### Source code: NumberDisplay |

```
Peturn "U" + value;<br>
}<br>
else {<br>
return "" + value;<br>
}<br>
}<br>
Objects First with Java - A Practical Introduction using BlueJ, © David J. Barnes, Michael Kölling<br>
15
  public String getDisplayValue()
  {
           rce code: NumberDisplay<br>ic string getDisplayValue()<br>if(value < 10) {<br>return "0" + value;<br>}<br>else {
                   return "0" + value;
           }
           ic String getDisplayValue()<br>if (value < 10) {<br>return "0" + value;<br>}<br>else {<br>return "" + value;<br>}
                   return "" + value;
           }
  }
```
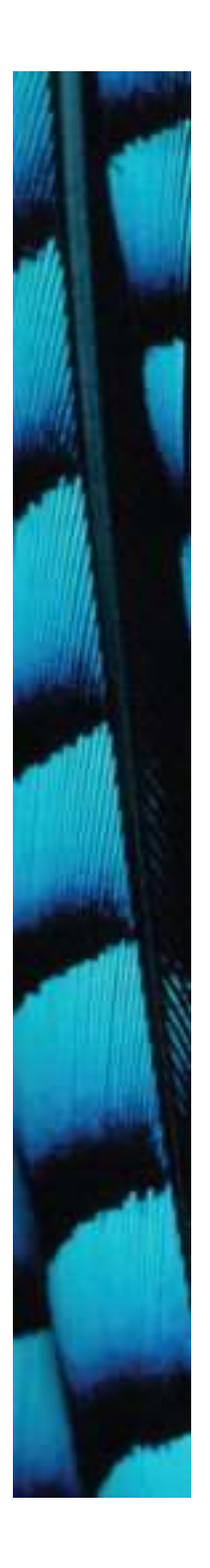

#### Concepts

- **abstraction**
- modularization
- classes define types
- class diagram
- object diagram
- object references • **object diagram**<br>• **object references**<br>• **primitive types**<br>• **primitive types**<br><sup>Objects First with Java - A Practical Introduction using BlueJ, © David J. Barnes, Michael Kölling</sup>
- object types
- primitive types

# Objects creating objects

```
public class ClockDisplay
```
{

```
private NumberDisplay hours;
private NumberDisplay minutes;
private String displayString;
```

```
public ClockDisplay()
{
```
…

}

}

```
private string displaystring;<br>
public ClockDisplay ()<br>
{<br>
hours = new NumberDisplay (24) ;<br>
minutes = new NumberDisplay (60) ;<br>
...<br>
}<br>
Objects First with Java - A Practical Introduction using BlueJ, © David J. Barnes, Mic
                   hours = new NumberDisplay(24);
                   minutes = new NumberDisplay(60);
```
# Objects creating objects

in class ClockDisplay:

hours = new NumberDisplay  $(24)$ 

actual parameter

in class NumberDisplay:

**Objects First with Java - A Practical Introduction using BlueJ, © David J. Barnes, Michael Kölling**<br> **Objects First with Java - A Practical Introduction using BlueJ, © David J. Barnes, Michael Kölling**<br> **Objects First wit** public NumberDisplay(int rollOverLimit);

formal parameter

# ClockDisplay object diagram

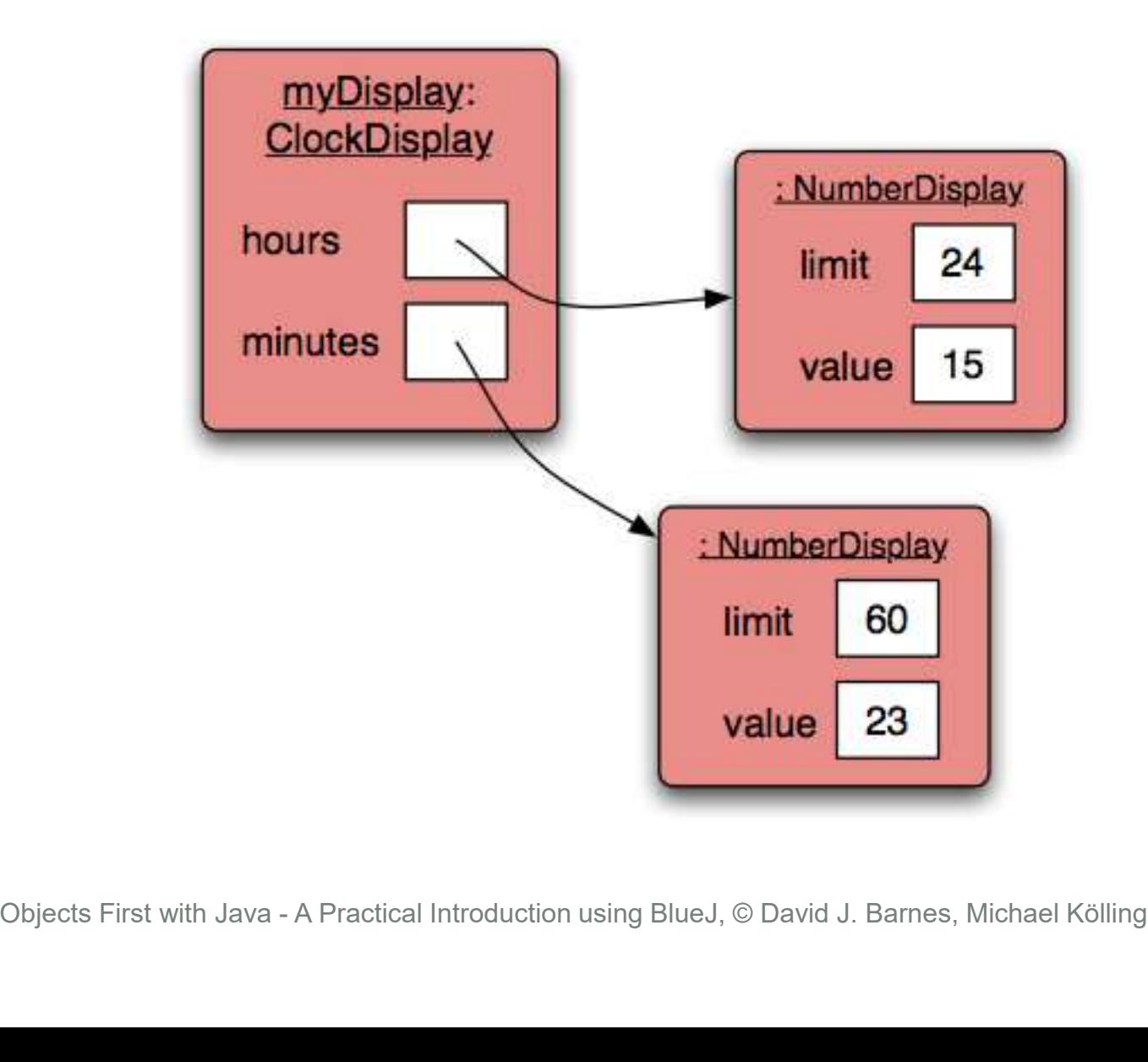

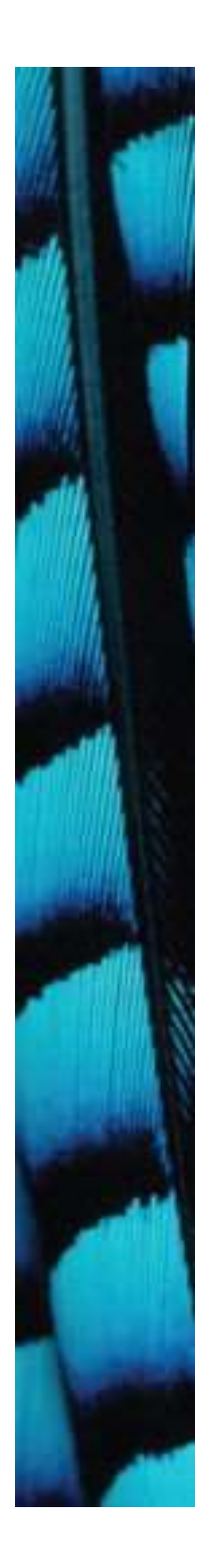

}

### Method calling

```
public void timeTick()
```
{

```
1 r (minutes.getValue () == 0) {<br>
// it just rolled over!<br>
hours.increment () ;<br>
}<br>
updateDisplay () ;<br>
}<br>
Objects First with Java - A Practical Introduction using BlueJ, © David J. Barnes, Michael Kölling<br>
20
        minutes.increment();
        if(minutes.getValue() == 0) { 
                // it just rolled over!
                hours.increment();
         }
        updateDisplay();
```
#### External method call

• external method calls

minutes.increment();

# object . methodName ( parameter-list )  $\it object$  .  $methodName$  (  $parameter-list$ <br>Objects First with Java - A Practical Introduction using BlueJ, © David J. Barnes, Michael Kölling<br>Objects First with Java - A Practical Introduction using BlueJ, © David J. Barnes, Michael Kölling

# Internal method call

• internal method calls

updateDisplay();

- No variable name is required.
- this
- could be used as a reference to the invoking object, but not used for method calls. • NO Variable name is required.<br>• **this**<br>- could be used as a reference to the<br>invoking object, but not used for<br>method calls.<br>Diplects First with Java - A Practical Introduction using BlueJ, © David J. Barnes, Michael Köl

## Internal method

/\*\*

}

private void updateDisplay()<br>
{<br>
displayString =<br>
hours.getDisplayValue() + ":" +<br>
minutes.getDisplayValue();<br>
}<br>
Objects First with Java - A Practical Introduction using BlueJ, © David J. Barnes, Michael Kölling<br>
23 \* Update the internal string that \* represents the display. \*/ private void updateDisplay() { displayString = hours.getDisplayValue() + ":" + minutes.getDisplayValue();

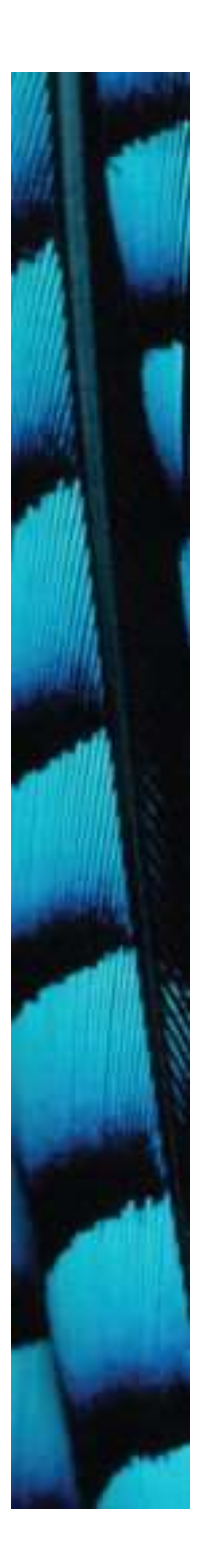

#### Method calls

- NB: A method call on another object of the same type would be an external call.
- 'Internal' means 'this object'.
- 'External' means 'any other object', regardless of its type.

# null

- null is a special value in Java
- Object fields are initialized to null by default.
- You can test for and assign null:

```
private NumberDisplay hours;
      if(hours != null) \{ \dots \}hours = null;
• You can test for and assign null<br>private NumberDisplay hours;<br>if (hours != null) \{ \dots \}<br>hours = null;<br>Objects First with Java - A Practical Introduction using BlueJ, © David J. Barnes, Michael Kölling
```
# The debugger

- Useful for gaining insights into program behavior …
- … whether or not there is a program error.
- Set breakpoints.
- Examine variables.
- Step through code.

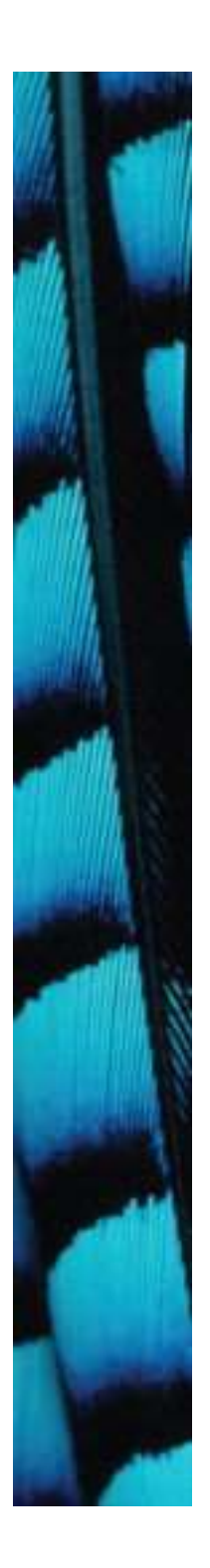

#### The debugger

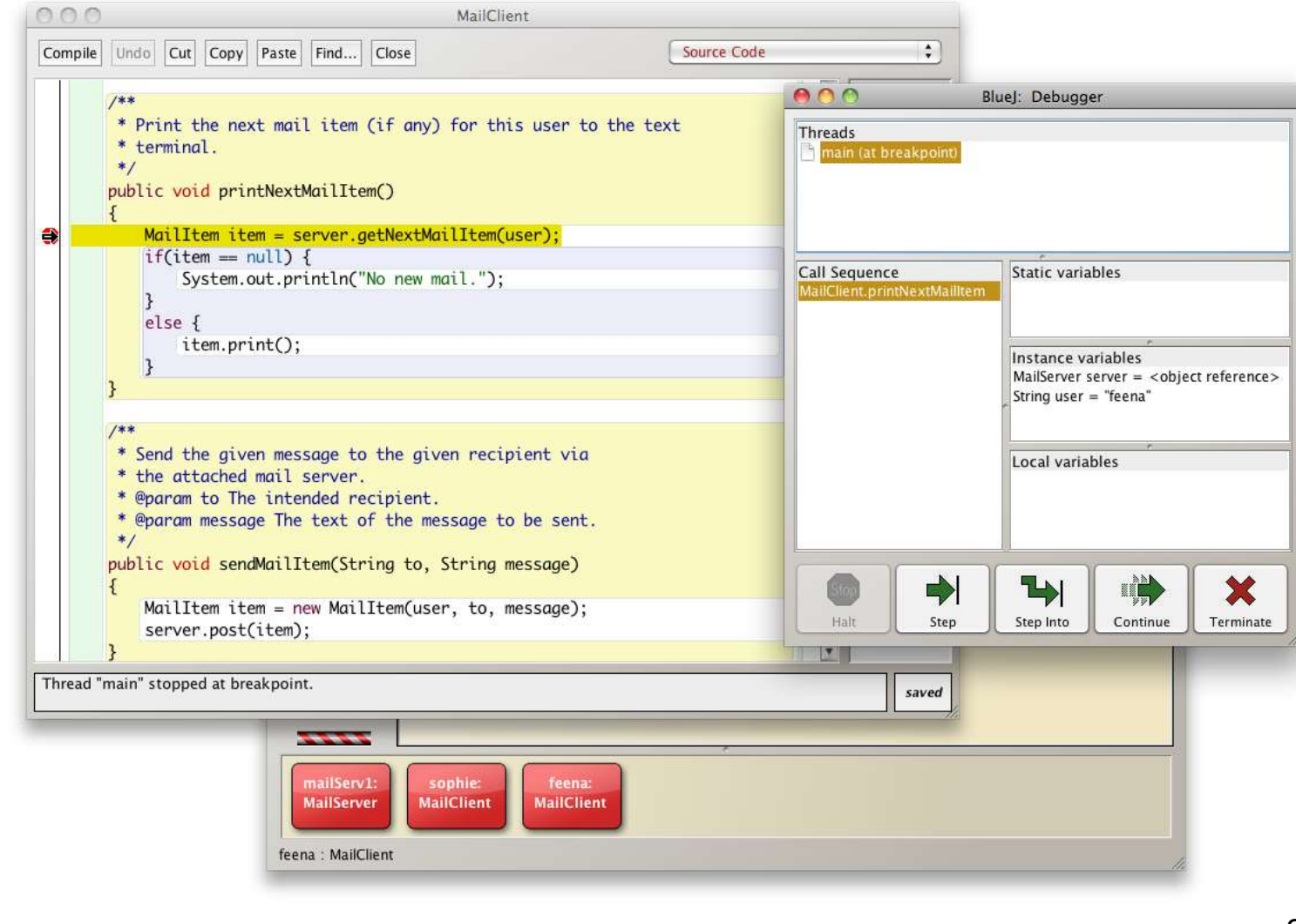

# Concept summary

- object creation
- overloading
- internal/external method calls • INTEFNAL/ EXTEFNAL METHOD<br>
calls<br>
• debugger<br>
Objects First with Java - A Practical Introduction using BlueJ, © David J. Barnes, Michael Kölling
- debugger